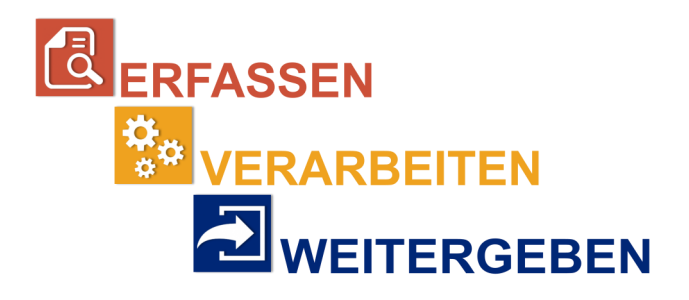

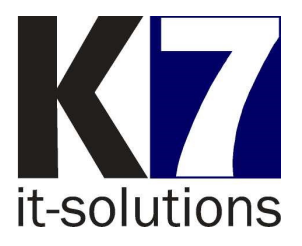

# Automatische Verarbeitung AGBs und Serienbriefe

Zustimmungsworkflow für Kampagnen und Serienbriefe

#### **Was ist ein Zustimmungsworkflow?**

Unter einem Zustimmungsworkflow versteht man eine Kampagne oder einen Serienbrief, welche(r) Informationen und Bedingungen zu bestimmten rechtlichen Aspekten beinhaltet. Dies können z. B.:

- Preisänderungen
- AGBs
- Bedingungen für den Überweisungsverkehr, Sparverkehr, Online-Banking etc.
- Anpassungen für Depotpreise

sein, welche aus rechtlichen Gründen eine Zustimmung des Sparkassen-Kunden erfordern. Das entsprechende Schreiben übermittelt die Sparkasse per PDF oder Post ihrem Kunden, der dieses wieder unterschrieben an das Institut zurückschickt.

## **Erstellung**

Die Sparkasse legt innerhalb von OSPlus neo ein Institutsobjekt (IOB) für jedes Dokument an. Dieses muss das Datum des Beginns der Kampagne enthalten und angeben, ab wann die Zustimmungsabfrage dem Kunden angezeigt werden soll.

Hierbei wird ein Dokumentenname vergeben. Dieser wird später für die abschließende Bearbeitung in K7 WANDO Bank ZDA benötigt. Hierüber erfolgt die Zuordnung der zurückgegebenen Dokumente zum IOB, damit dieses ebenfalls einen Eintrag im System vornehmen und damit eine korrekte Zuordnung der Zustimmung der Person erfolgen kann.

## **Verarbeitung**

Die Rückantwort des Kunden wird durch die Scan-Software AllScan erfasst. Für die Verarbeitung im K7-System sind optional zwei Varianten möglich:

#### **Variante 1: Dokumentanalyse**

Das erste Dokument der Kampagne wird mit dem K7 Formulardesigner modelliert (Klassifikation und Inhaltsextraktion). Für die darauffolgenden Dokumente werden die zugeordneten Kampagnen inkl. Personennummer erkannt.

#### **Variante 2: 2D-Barcode**

Die Sparkasse druckt auf das Kundenanschreiben entsprechend den Vorgaben von K7 einen 2D-Barcode. Der Barcode wird in AllScan erkannt, er enthält neben dem Dokumenttyp und der Person auch die Kampagne. Dies wird anschließend in der Vorkorrektur ausgewertet.

Bei beiden Varianten besteht die Möglichkeit der vollautomatischen Archivierung und Zustimmung. Der Prozess wird dabei komplett überwacht. Zudem besteht die Möglichkeit der manuellen Zustimmung in der Korrektur.

## **Archivierung**

Das Dokument wird wie gewohnt an das zentrale Dokumentenarchiv ZDA übergeben.

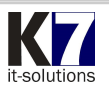